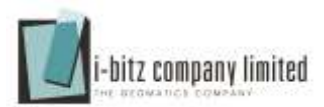

## **หลักสูตรอบรม GeoServer**

## **วัตถุประสงค์**

- .<br>1. เรียนรู้ฟังก์ชั่นการทำงานของ Geoserver
- 2. สามารถบริหารจัดการข้อมูลที่อยู่บน Geoserver ได้
- 3. สร้างและแก้ไข Styled Layer Descriptor (SLD) ให้กับข้อมูลเวกเตอร์และราสเตอร์ได้
- **4.** สามารถบริหารจัดการฐานข้อมูล (PostgreSQL) โดยใช้โปรแกรม QGIS

## **ซอฟต์แวร์ที่ใช้ในการอบรม**

- 1. Apache-tomcat
- 2. GeoServer
- 3. PostgreSQL
- 4. QGIS
- 5. uDig
- 6. MS Excel
- 7. Notepad ++

### **ระบบปฎิบัติการคอมพิวเตอร์**

Windows

## **คุณสมบัติของผู้เข้ารับการฝึกอบรม**

- 1. มีความรู้ด้านคอมพิวเตอร์ระดับพื้นฐาน
- 2. มีพื้นฐานทางด้าน GIS

**ระยะเวลาอบรม** 3 วัน

## **ค่าใช้จ่ายตลอดหลักสูตร**

ราคาต่อท่าน 8,500 บาท

#### **หมายเหตุ**

\*ราคาไม่รวม vat 7%

\*\*ราคานี้รวม Notebook ใช้ในการอบรม, เอกสารประกอบการอบรม, อาหารว่าง, อาหารกลางวัน

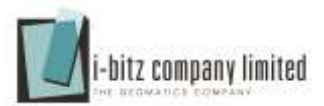

## **ก าหนดการอบรม**

## **หลักสูตร GeoServer**

# **วันที่ 1**

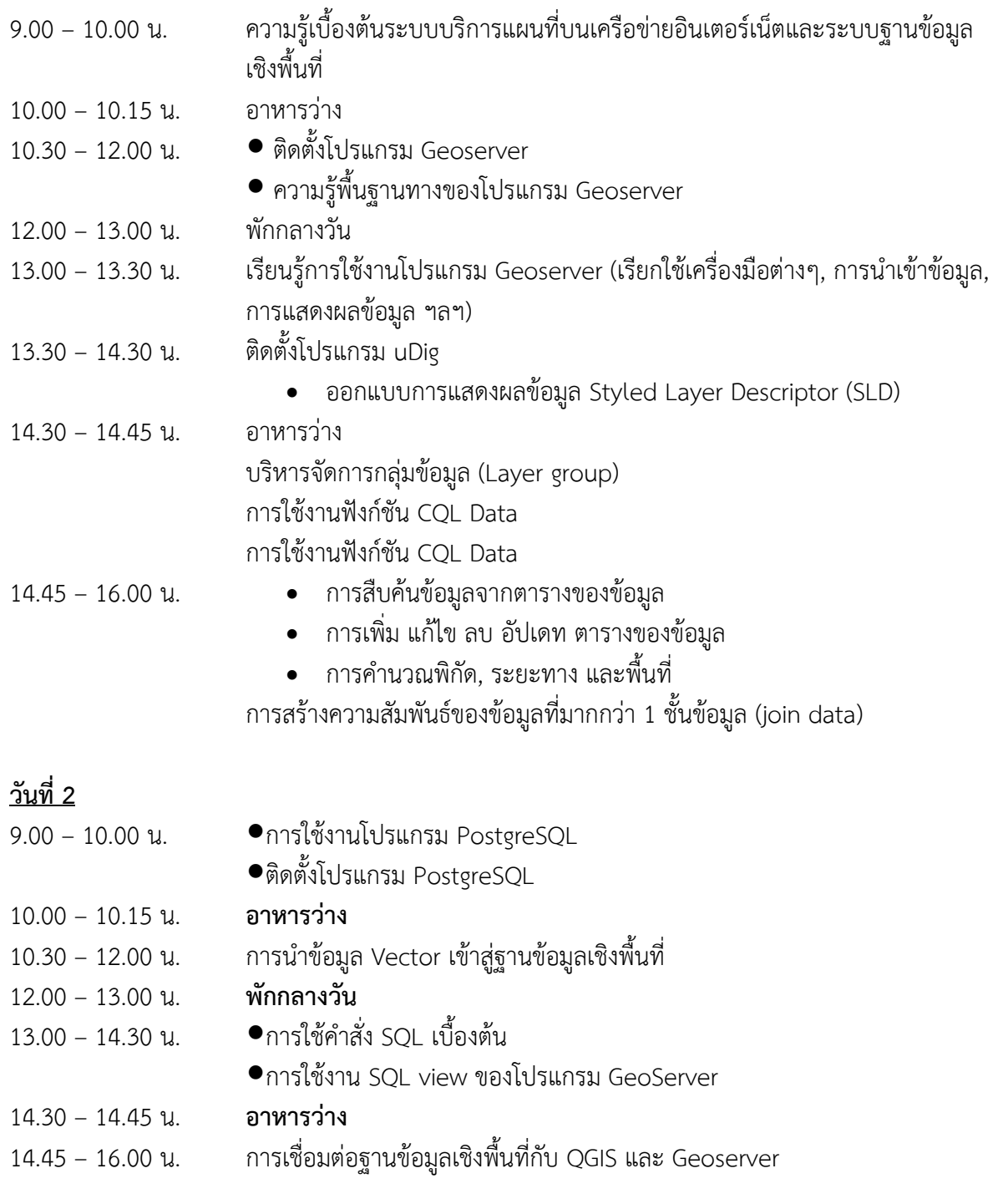

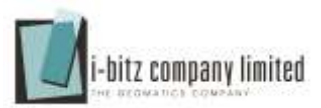

## **วันที่ 3**

- $9.00 10.00$  น.  $10.00 - 10.15$  น.
- 10.30 12.00 น.
- 12.00 13.00 น
- 13.00 14.30 น.
- 14.30 14.45 น.
- $14.45 16.00$  น.

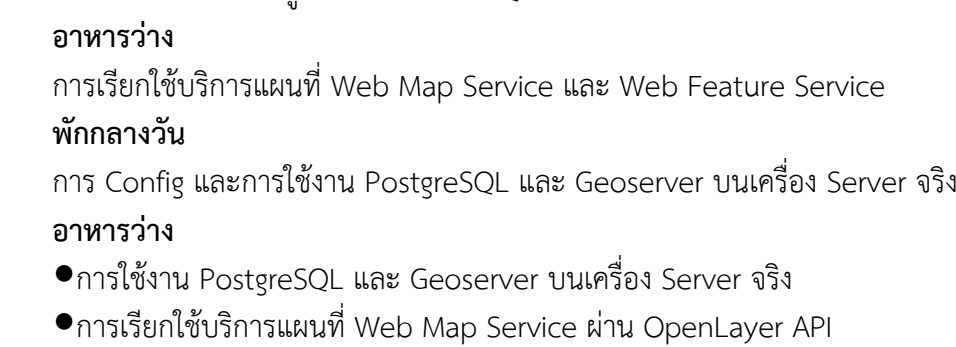

การบริหารจัดการข้อมูลโดยใช้โปรแกรม QGIS

**หมายเหตุ :** เนื้อหาอาจมีการเปลี่ยนแปลงตามความเหมาะสมของผู้เข้ารับการอบรม /กำหนดการอาจจมีการเปลี่ยนแปลงตามความเหมาะสม